## **Instructions for Using the RGGI U.S. Forest Projects Harvested Wood Products Worksheet**

May 13, 2015

#### **Contents**

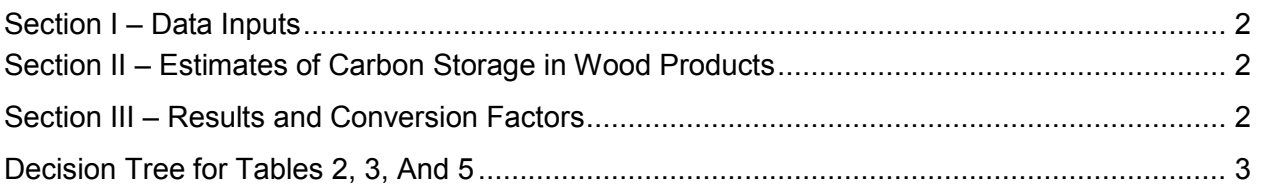

The Harvested Wood Products Worksheet is provided as a tool for Project Sponsors to standardize and facilitate the reporting of harvested wood products (HWP) in accordance with Appendix C of the RGGI U.S. Forest Projects Offset Protocol (protocol). This worksheet must be completed for each reporting period in which harvesting occurred in the project area, is modeled in the baseline scenario, or both. The Harvested Wood Products Worksheet must be submitted with the Monitoring & Verification (M&V) Report and the following results from the worksheet must be entered in the Monitoring Calculation Worksheet:

- 1) Actual Project Carbon in Harvested Wood Delivered to Mill (metric tons  $CO<sub>2</sub>e$ )
- 2) Actual Project Carbon in Trees Harvested for Wood Products (metric tons  $CO<sub>2</sub>e$ )
- 3) Actual Project Carbon Stored Long-term in Wood Products (metric tons  $CO<sub>2</sub>e$ ) Excluding Landfill
- 4) Actual Project Carbon Stored Long-term in Wood Products (metric tons  $CO<sub>2</sub>e$ ) Including Landfill
- 5) Baseline Carbon Stored Long-term in Wood Products (metric tons  $CO<sub>2</sub>e$ ) Excluding Landfill
- 6) Baseline Carbon Stored Long-term in Wood Products (metric tons  $CO<sub>2</sub>e$ ) Including **Landfill**

The HWP worksheet is divided into four sections:

- I. Data Inputs
- II. Estimates of Carbon Storage in Wood Products
- III. Results and Conversion Factors
- IV. Default Wood Products by Supersection

Some inputs require separate calculation or use of the Monitoring Calculation Worksheet. Project Sponsors may use wood product data from actual values, if available. Alternatively, default values must be used. The HWP Worksheet is color-coded as follows:

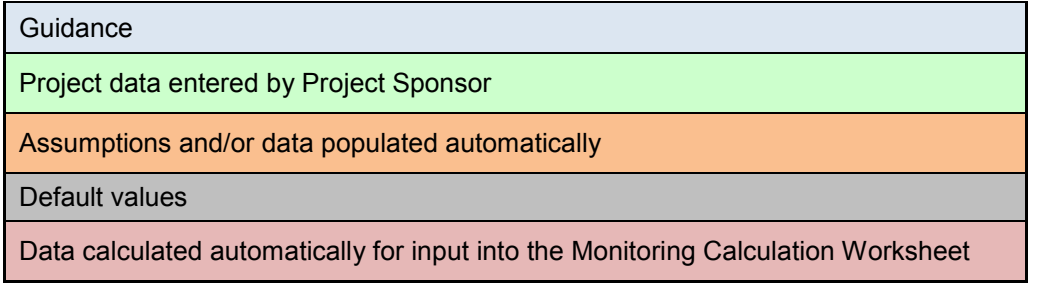

### <span id="page-1-0"></span>**Section I – Data Inputs**

**Table 1:** Enter project region, reporting period dates, harvest units, and wood density factors for the current reporting period. The reporting period dates must match the information provided in the M&V Report and Monitoring Calculation Worksheet. If multiple hardwood and/or softwood harvest units were recorded, consolidate into one hardwood and one softwood harvest unit using the values in **Table 8**.

Projects located in the Pacific Southwest region, i.e. California, must use the forest type wood density factors provided in Table C.1 of the protocol. All other projects must use the [USFS](http://www.fpl.fs.fed.us/documnts/fplgtr/fpl_gtr190.pdf)  [Wood Handbook \(2010\)](http://www.fpl.fs.fed.us/documnts/fplgtr/fpl_gtr190.pdf) to determine wood density by species. If multiple forest types or tree species are present, take a weighted average of the densities based on harvested biomass records, if available, or distribution across the project area. If using the USFS Wood Handbook, multiply the specific gravity by the density of water (62.43 lbs/ft<sup>3</sup>) to get wood density.

**Table 2:** If the default wood products classes are being used instead of actual records, select "Yes" in cell **I17** and then proceed to **Table 3** if harvesting occurred during the reporting period or **Table 4** if there was no harvest. If the actual distribution of wood products generated from the reporting period harvest is known, skip this table and proceed to **Tables 4** and **5**.

**Table 3:** If the default wood products classes are entered in **Table 2** and harvesting occurred in the reporting period, enter the total amount of wood delivered to the mill(s) and proceed to **Table 4**. Do not complete this table if the actual distribution of wood products is known.

**Table 4:** Enter the 100-year baseline data from the Monitoring Calculation Worksheet to determine the ratio of carbon in trees harvested for wood products to carbon in harvested wood delivered to the mill.

### <span id="page-1-1"></span>**Section II – Estimates of Carbon Storage in Wood Products**

**Table 5:** Enter the name of the mill(s) and the volume of harvested wood sent to the mill(s) during the reporting period, if known. Both the hardwood and softwood volumes must be categorized based on the wood product classes shown in the table. If wood products class data are only partially available, categorize the unknown wood products as "miscellaneous". If wood products class data are unavailable or no wood products were harvested in the current reporting period, complete **Tables 2** and **3** in **Section I** instead.

Default mill efficiencies are listed in **Table 11** in **Section III**. These default values may be overwritten if mill-specific data are available and verifiable.

#### <span id="page-1-2"></span>**Section III – Results and Conversion Factors**

**Table 7:** This table provides the results of the HWP calculations and the appropriate row location for the Monitoring Calculation Worksheet inputs.

# <span id="page-2-0"></span>**Decision Tree for Tables 2, 3, and 5**

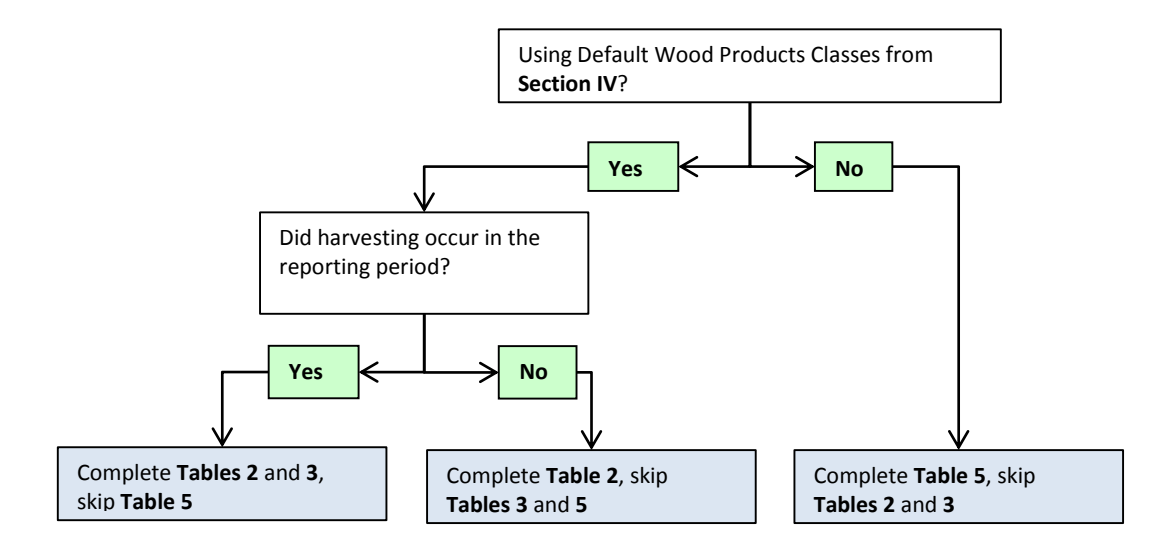